#### **Geometria Computacional**

#### **Cristina G. Fernandes**

Departamento de Ciência da Computação do IME-USP

http://www.ime.usp.br/~cris/

segundo semestre de 2018

Problema: Dada uma coleção de  $n$  segmentos no plano, encontrar todos os pares de segmentos da coleção que seintersectam.

Problema: Dada uma coleção de  $n$  segmentos no plano, encontrar todos os pares de segmentos da coleção que seintersectam.

Você consegue projetar um algoritmoque consuma tempo  $\mathrm{O}(n \lg n)$  para este problema?

Problema: Dada uma coleção de  $n$  segmentos no plano, encontrar todos os pares de segmentos da coleção que seintersectam.

Você consegue projetar um algoritmoque consuma tempo  $\mathrm{O}(n \lg n)$  para este problema?

No máximo, quantos pares teremos que imprimir?

Problema: Dada uma coleção de  $n$  segmentos no plano, encontrar todos os pares de segmentos da coleção que seintersectam.

Você consegue projetar um algoritmoque consuma tempo  $\mathrm{O}(n \lg n)$  para este problema?

No máximo, quantos pares teremos que imprimir?

Algoritmos sensíveis à saída (*output sensitive*).

Problema: Dada uma coleção de  $n$  segmentos no plano, encontrar todos os pares de segmentos da coleção que seintersectam.

Problema: Dada uma coleção de  $n$  segmentos no plano, encontrar todos os pares de segmentos da coleção que seintersectam.

Como adaptar o algoritmo de Shamos e Hoey?

Problema: Dada uma coleção de  $n$  segmentos no plano, encontrar todos os pares de segmentos da coleção que seintersectam.

Como adaptar o algoritmo de Shamos e Hoey?

Novo tipo de ponto evento: as interseções.

Como tratá-las?

Problema: Dada uma coleção de  $n$  segmentos no plano, encontrar todos os pares de segmentos da coleção que seintersectam.

Como adaptar o algoritmo de Shamos e Hoey?

Novo tipo de ponto evento: as interseções.

Como tratá-las?

Ao detectar cada uma, além de imprimi-la,a colocamos na fila de eventos (que é agora dinâmica).

Problema: Dada uma coleção de  $n$  segmentos no plano, encontrar todos os pares de segmentos da coleção que seintersectam.

Como adaptar o algoritmo de Shamos e Hoey?

Novo tipo de ponto evento: as interseções.

Como tratá-las?

Ao detectar cada uma, além de imprimi-la,a colocamos na fila de eventos (que é agora dinâmica).

Ao processar um ponto evento que é uma interseção,deve-se inverter a ordem dos segmentos que seintersectam neste ponto.

#### Ponto evento: interseção

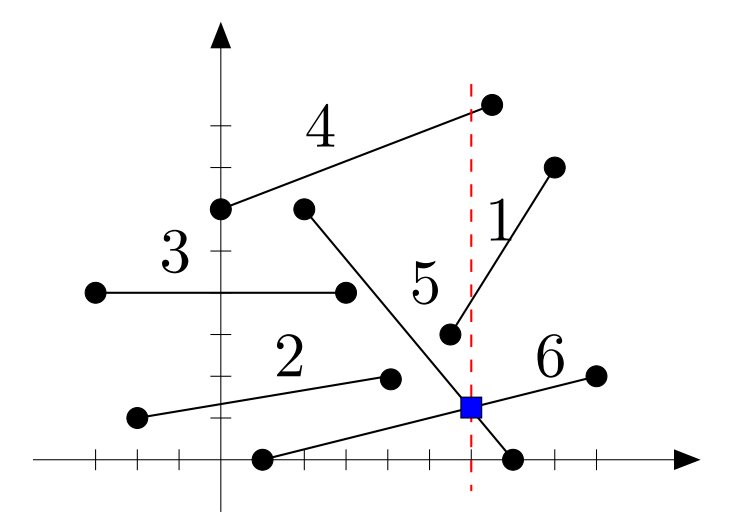

Antes do <mark>ponto evento</mark>:  $4 \prec 1 \prec 5 \prec 6$ 

Depois do ponto evento:  $4 \prec 1 \prec 6 \prec 5$ 

Entrada: coleção  $e[1\mathinner{.\,.} n], d[1\mathinner{.\,.} n]$  de segmentos.

Entrada: coleção  $e[1\mathinner{.\,.} n], d[1\mathinner{.\,.} n]$  de segmentos.

Saída: todos os pares de segmentos da coleção que seintersectam.

Entrada: coleção  $e[1\mathinner{.\,.} n], d[1\mathinner{.\,.} n]$  de segmentos.

Saída: todos os pares de segmentos da coleção que seintersectam.

#### Hipótese simplificadora:

Não há dois pontos eventos com a mesma  $x\text{-}$ coordenada.

Em particular, não há interseção com mesma  $x$ -coordenada que outra, ou com algum extremo de segmento.

Entrada: coleção  $e[1\mathinner{.\,.} n], d[1\mathinner{.\,.} n]$  de segmentos.

Saída: todos os pares de segmentos da coleção que seintersectam.

#### Hipótese simplificadora:

Não há dois pontos eventos com a mesma  $x\text{-}$ coordenada.

Em particular, não há interseção com mesma  $x$ -coordenada que outra, ou com algum extremo de segmento.

Não há interseções múltiplas, ou seja, não há um pontoem mais do que dois segmentos da coleção.

Agora ela é dinâmica: sofre inserções (e, como antes, remoções).

Que ED usar para a fila de eventos?

Agora ela é dinâmica: sofre inserções (e, como antes, remoções).

Que ED usar para a fila de eventos?

ABBB com ordem dada pelas  $x\text{-}$ coordenadas dos pontos.

Agora ela é dinâmica: sofre inserções (e, como antes, remoções).

Que ED usar para a fila de eventos?

ABBB com ordem dada pelas  $x\text{-}$ coordenadas dos pontos.

A fila começa com os extremos dos intervalos.

A cada iteração,removemos um evento da fila para processá-lo.

Agora ela é dinâmica: sofre inserções (e, como antes, remoções).

Que ED usar para a fila de eventos?

ABBB com ordem dada pelas  $x\text{-}$ coordenadas dos pontos.

A fila começa com os extremos dos intervalos.

A cada iteração,removemos um evento da fila para processá-lo.

Ao detertar uma interseção,inserimos tal ponto na fila de eventos.

Quantos elementos estão na fila no pior caso?

Hipótese simplificadora: não há pontos extremos repetidos, e as interseções são em pontos internos dos segmentos.

Hipótese simplificadora: não há pontos extremos repetidos, e as interseções são em pontos internos dos segmentos.

Extremos-Ordenados $(n, S)$ :

ordena os extremos doss  $n$  segmentos em  $S$ .

Hipótese simplificadora: não há pontos extremos repetidos, e as interseções são em pontos internos dos segmentos.

```
Extremos-Ordenados(n, S):
```
ordena os extremos doss  $n$  segmentos em  $S$ .

#### Acha-Interseções $(n, S)$

- 1 $\begin{array}{cc} 1 & Q \leftarrow \\ 2 & \end{array}$  $\triangleright$  inicializa a ABBB Q com os extremos
- 2  $T \leftarrow \emptyset$

4

- 3**enquanto não** <sup>V</sup>azia(Q) **faça**
- 4  $p \leftarrow$  Extrai-Min(Q)<br>5 Trata-Fvento(n)
- 5**Trata-Evento** $(p)$

Hipótese simplificadora: não há pontos extremos repetidos, e as interseções são em pontos internos dos segmentos.

```
Extremos-Ordenados(n, S):
```
ordena os extremos doss  $n$  segmentos em  $S$ .

#### Acha-Interseções $(n, S)$

- 1 $\begin{array}{cc} 1 & Q \leftarrow \\ 2 & \end{array}$  $\triangleright$  inicializa a ABBB Q com os extremos
- 2  $T \leftarrow \emptyset$
- 3 **enquanto não** <sup>V</sup>azia(Q) **faça**
- 44  $p \leftarrow$  Extrai-Min(Q)<br>5 Trata-Fvento(n)
- 5**Trata-Evento** $(p)$

Notação: Para dois pontos-evento  $p$  e  $q,$ escrevemos  $p \prec q$  se  $p_x < q_x$  ou  $(p_x = q_x \mathbin{\texttt{e}} p_y < q_y)$ 

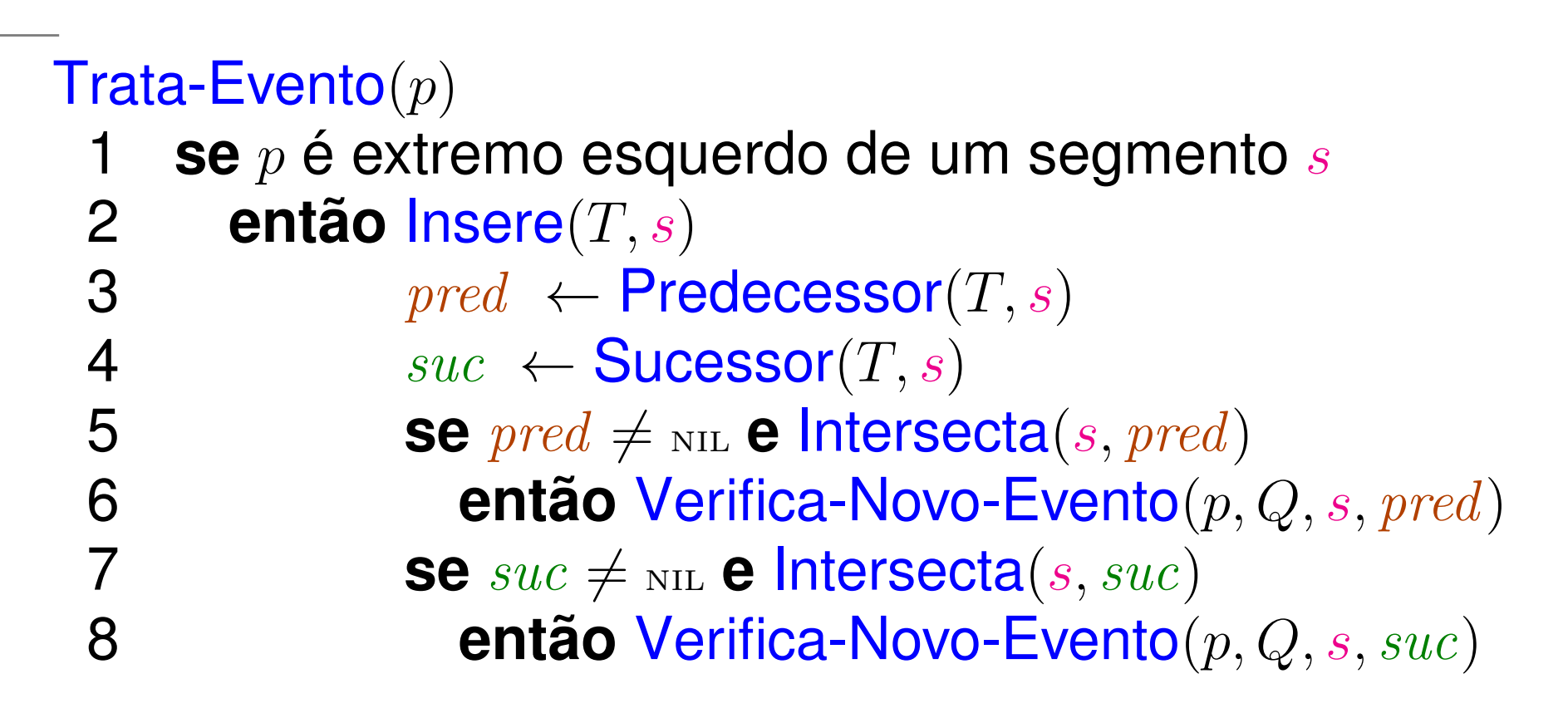

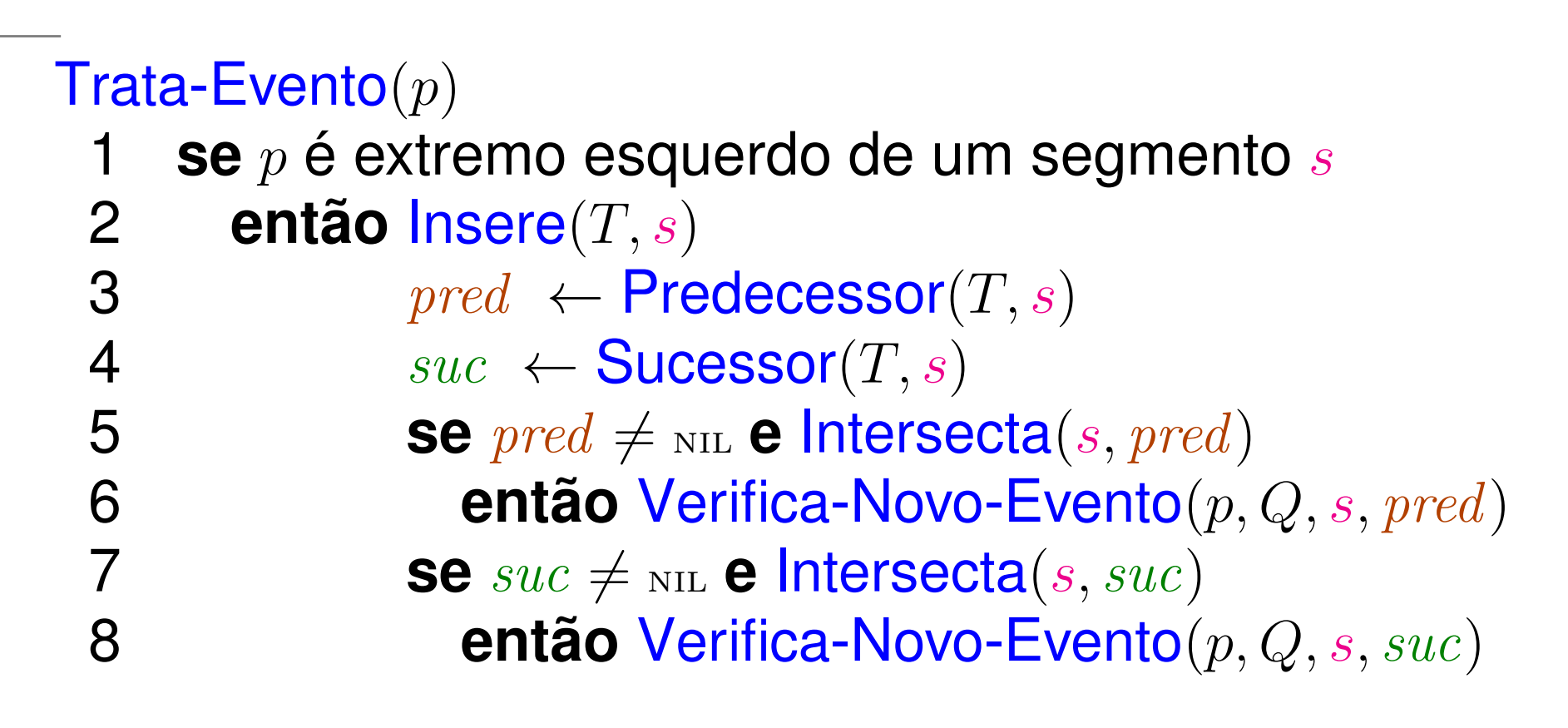

Verifica-Novo-Evento $(p,Q,s_1,s_2)$ 1 $q \leftarrow$  Ponto-de-Interseção $(s_1, s_2)$ <br>2008  $q \leftarrow n$  e não Pertença $(Q, q)$ 2 **se** <sup>q</sup> <sup>≻</sup> <sup>p</sup> **e não** <sup>P</sup>ertence(Q, q) 3 **então** <sup>I</sup>nsere(Q, q) 4**imprima** <sup>q</sup>

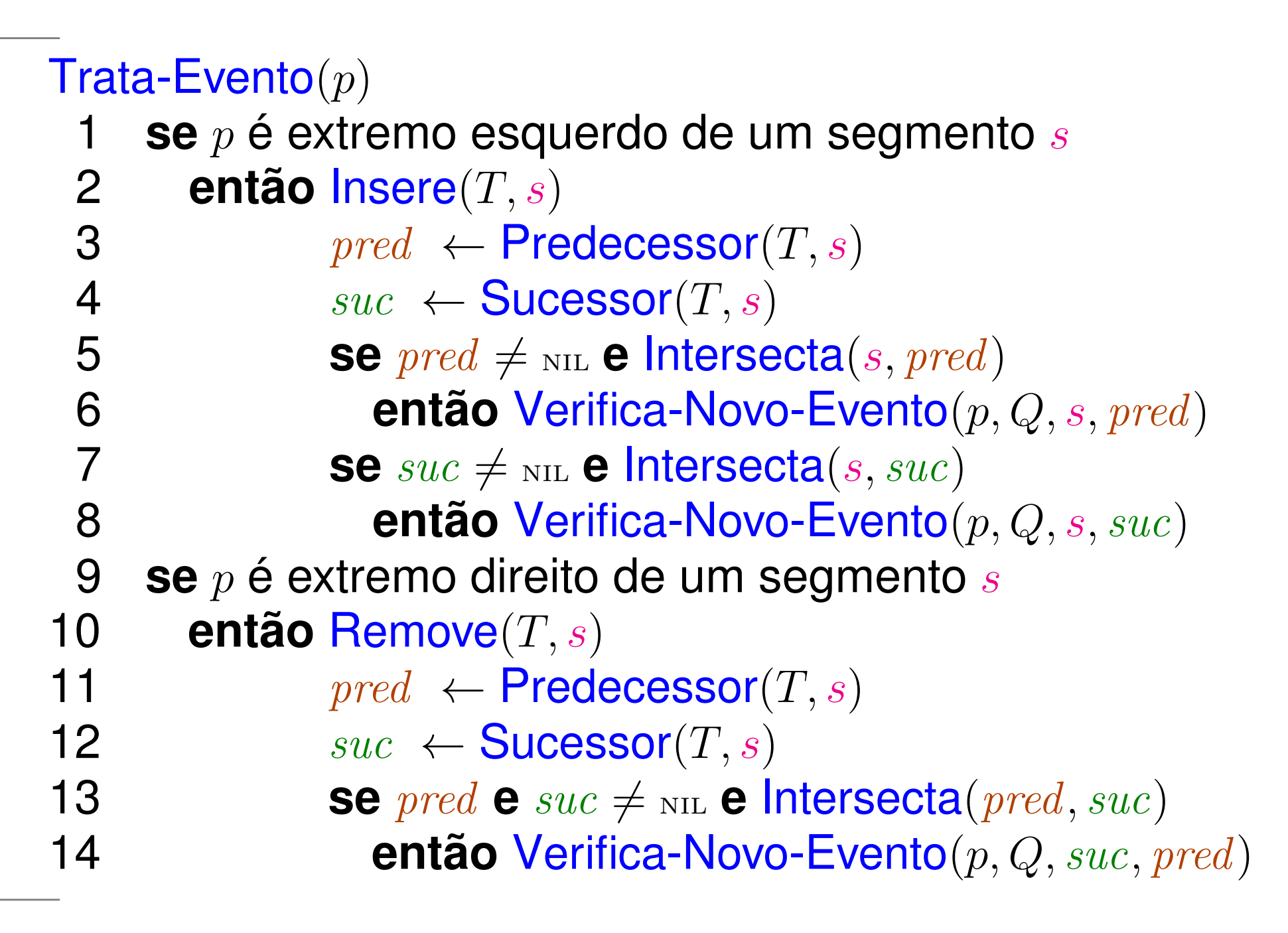

**Trata-Evento** $(p)$ 

· · ·

15 **se** <sup>p</sup> é ponto de interseção 16 **então** sejam <sup>s</sup> <sup>e</sup> <sup>s</sup> ′ os segmentos em <sup>T</sup> que contém <sup>p</sup> 177  $pred \leftarrow \text{Predecessor}(T, s)$ <br>8  $e^{i\theta} \leftarrow \text{Superor}(T, s')$ 18 $suc \leftarrow \textsf{Successor}(T, s')$ <br>  $\mathsf{Rannus}(T, s)$  Remo )199 Remove $(T,s)$  Remove $(T,s^{\prime})$ ) $\overline{\phantom{a}}$  $\triangleright$  insere  $s$  e  $s'$  na ordem inversa 0  $\qquad \qquad \mathsf{Insere}(T,s') \qquad \mathsf{Insere}(T,s)$ 20) Insere $(T,s)$ 211 **se**  $pred \neq \text{nil}$  **e** Intersecta(pred, s' )22 **então** <sup>V</sup>erifica-Novo-Evento(p, Q, pred, <sup>s</sup> ′ )23**Se**  $suc \neq \text{NIL}$  **e** Intersecta(s, suc) 24**então** <sup>V</sup>erifica-Novo-Evento(p, Q, s, suc)

Seja  $i$  o número de interseções. O algoritmo executa  $2n+i$  iterações.

Seja  $i$  o número de interseções. O algoritmo executa  $2n+i$  iterações.

Cada iteração faz uma chamada a Predecessor, Sucessor, e uma a <sup>I</sup>nsere ou <sup>R</sup>emove, na ABBB T.

Na ABBB  $T$ , em qualquer momento, há  $\mathrm{O}(n)$  segmentos.

Assim, cada operação destas consome tempo  $\mathrm{O}(\lg n).$ 

Seja  $i$  o número de interseções. O algoritmo executa  $2n+i$  iterações.

Cada iteração faz uma chamada a Predecessor,  $\bm{\mathsf{Successor}},$  e uma a Insere ou  $\bm{\mathsf{Remove}},$  na  $\bm{\mathsf{ABBB}}$  T.

Na ABBB  $T$ , em qualquer momento, há  $\mathrm{O}(n)$  segmentos.

Assim, cada operação destas consome tempo  $O(\lg n).$ 

Cada iteração faz uma chamada a <sup>E</sup>xtrai-Min e, eventualmente, uma a <mark>Insere</mark> na ABBB *F*.

Na ABBB  $F$ , em qq momento, há  $O(n+i) = O(n^2)$  $^{2})$  pontos.

Assim, cada operação consome tempo  $\mathrm{O}(\lg n^2)$  $^{2}) = O(\lg n).$ 

Seja  $i$  o número de interseções. O algoritmo executa  $2n+i$  iterações.

Cada iteração faz uma chamada a Predecessor,  $\bm{\mathsf{Successor}},$  e uma a Insere ou  $\bm{\mathsf{Remove}},$  na  $\bm{\mathsf{ABBB}}$  T.

Na ABBB  $T$ , em qualquer momento, há  $\mathrm{O}(n)$  segmentos.

Assim, cada operação destas consome tempo  $O(\lg n).$ 

Cada iteração faz uma chamada a <sup>E</sup>xtrai-Min e, eventualmente, uma a <mark>Insere</mark> na ABBB *F*.

Na ABBB  $F$ , em qq momento, há  $O(n+i) = O(n^2)$  $^{2})$  pontos.

Assim, cada operação consome tempo  $\mathrm{O}(\lg n^2)$  $^{2}) = O(\lg n).$ 

As demais operações efetuadas em uma iteraçãoconsomem tempo  $\mathrm{O}(1)$  (mesmo as chamadas a INTER).

Seja  $i$  o número de interseções. O algoritmo executa  $2n+i$  iterações.

Cada iteração faz uma chamada a Predecessor,  $\bm{\mathsf{Successor}},$  e uma a Insere ou  $\bm{\mathsf{Remove}},$  na  $\bm{\mathsf{ABBB}}$  T.

Na ABBB  $T$ , em qualquer momento, há  $\mathrm{O}(n)$  segmentos.

Assim, cada operação destas consome tempo  $O(\lg n).$ 

Cada iteração faz uma chamada a <sup>E</sup>xtrai-Min e, eventualmente, uma a <mark>Insere</mark> na ABBB *F*.

Na ABBB  $F$ , em qq momento, há  $O(n+i) = O(n^2)$  $^{2})$  pontos.

Assim, cada operação consome tempo  $\mathrm{O}(\lg n^2)$  $^{2}) = O(\lg n).$ 

O consumo de tempo por iteração é  $O(\lg n)$ , e o algoritmo de Bentley e Ottmann consome tempo  $\mathrm{O}((n+i)\lg n).$ 

O que fazer com os casos que excluímos?

O que fazer com os casos que excluímos?Alterações:

- $\overline{Q}$  conterá os pontos-evento, sem repetições.
- Ponto-evento extremo: tem a lista dos segmentos quetêm esse ponto como extremo.
- impressão apenas no momento de processamento doponto.

O que fazer com os casos que excluímos?Alterações:

- $\overline{Q}$  conterá os pontos-evento, sem repetições.
- Ponto-evento extremo: tem a lista dos segmentos quetêm esse ponto como extremo.
- impressão apenas no momento de processamento doponto.

Ao processar um ponto-evento,determinam-se todos os segmentos que o contém(pela lista do ponto e/ou pelos segmentos em  $T$ ).

O que fazer com os casos que excluímos?Alterações:

- $\overline{Q}$  conterá os pontos-evento, sem repetições.
- Ponto-evento extremo: tem a lista dos segmentos quetêm esse ponto como extremo.
- impressão apenas no momento de processamento doponto.

Ao processar um ponto-evento,determinam-se todos os segmentos que o contém(pela lista do ponto e/ou pelos segmentos em  $T$ ).

Se mais de um segmento o contém, imprimimos o ponto.

O que fazer com os casos que excluímos?Alterações:

- $\overline{Q}$  conterá os pontos-evento, sem repetições.
- Ponto-evento extremo: tem a lista dos segmentos quetêm esse ponto como extremo.
- impressão apenas no momento de processamento doponto.

Ao processar um ponto-evento,determinam-se todos os segmentos que o contém(pela lista do ponto e/ou pelos segmentos em  $T$ ).

Se mais de um segmento o contém, imprimimos o ponto.Atualiza-se  $T.$ 

Se o ponto-evento é um extremo, faz-se como antes:

Se o ponto-evento é um extremo, faz-se como antes:

- extremos esquerdos causam inclusões em  $T.$  $\bullet$
- extremos direitos causam remoções. $\bullet$

Se o ponto-evento é um extremo, faz-se como antes:

- extremos esquerdos causam inclusões em  $T.$  $\bullet$
- extremos direitos causam remoções.

Primeiro trata-se de extremos esquerdos.

Se o ponto-evento é um extremo, faz-se como antes:

- extremos esquerdos causam inclusões em  $T.$
- extremos direitos causam remoções.

Primeiro trata-se de extremos esquerdos.

Se o ponto-evento é uma interseção

Se o ponto-evento é um extremo, faz-se como antes:

- extremos esquerdos causam inclusões em  $T.$
- extremos direitos causam remoções.

Primeiro trata-se de extremos esquerdos.

Se o ponto-evento é uma interseção

- remove-se de  $T$  todos os segmentos que o contém no interior.
- estes são incluídos novamente na ordem inversa.

Se o ponto-evento é um extremo, faz-se como antes:

- extremos esquerdos causam inclusões em  $T.$
- extremos direitos causam remoções.

Primeiro trata-se de extremos esquerdos.

Se o ponto-evento é uma interseção

- remove-se de  $T$  todos os segmentos que o contém no interior.
- estes são incluídos novamente na ordem inversa.

Os dois casos podem acontecer ao mesmo tempo...Isso está detalhado no livro de de Berg e outros, capítulo 2.

O algoritmo pode ser ajustado para imprimir, para cadaponto de interseção, a lista de segmentos que o contém.

O algoritmo pode ser ajustado para imprimir, para cadaponto de interseção, a lista de segmentos que o contém.

**Consumo de tempo:**  $O((n+i)\lg n)$ (esperado, no caso de uso de skip lists)onde  $i$  agora é o número de segmentos impressos junto com as interseções.

O algoritmo pode ser ajustado para imprimir, para cadaponto de interseção, a lista de segmentos que o contém.

**Consumo de tempo:**  $O((n+i)\lg n)$ (esperado, no caso de uso de skip lists)onde  $i$  agora é o número de segmentos impressos junto com as interseções.

Consumo de espaço:  $\mathrm{O}(n)$  para  $T$  e  $\mathrm{O}(n+i)$  para  $Q$ .

O algoritmo pode ser ajustado para imprimir, para cadaponto de interseção, a lista de segmentos que o contém.

**Consumo de tempo:**  $O((n+i)\lg n)$ (esperado, no caso de uso de skip lists)onde  $i$  agora é o número de segmentos impressos junto com as interseções.

Consumo de espaço:  $\mathrm{O}(n)$  para  $T$  e  $\mathrm{O}(n+i)$  para  $Q$ .

Melhora: Guarde em  $Q$  apenas os pontos de interseção de<br>cogmentos que estão espsecutivos em  $T$ segmentos que estão consecutivos em  $T$ .<br>Espaço osi para  $\Omega(x)$ Espaço cai para  $\mathrm{O}(n).$ 

O algoritmo pode ser ajustado para imprimir, para cadaponto de interseção, a lista de segmentos que o contém.

**Consumo de tempo:**  $O((n+i)\lg n)$ (esperado, no caso de uso de skip lists)onde  $i$  agora é o número de segmentos impressos junto com as interseções.

Consumo de espaço:  $\mathrm{O}(n)$  para  $T$  e  $\mathrm{O}(n+i)$  para  $Q$ .

Melhora: Guarde em  $Q$  apenas os pontos de interseção de<br>cogmentos que estão espsecutivos em  $T$ segmentos que estão consecutivos em  $T$ .<br>Espaço osi para  $\Omega(x)$ Espaço cai para  $\mathrm{O}(n).$ 

Algoritmo de Balaban: tempo  $O(n \lg n + i)$  e espaço  $O(n)$ .